#### **Instalacja**

1. Podłącz USB złącze mikrofonu do USB portu w komputerze.

2. System automatycznie zainstaluje wykryte urządzenie.

Instalacja w systemie Windows 7/8/10 - postępuj zgodnie z rysunkiem na stronie 3 Instalacja na komputerze Mac - postępuj zgodnie z ilustracją na stronie 4

## **Rozwiązywanie problemów**

Upewnij się, że złącze urządzenia USB nie jest uszkodzone. Upewnij się, że port USB komputera nie jest uszkodzony. Sprawdź połączenie kablowe urządzenia z komputerem. Upewnij się, że masz prawidłową konfigurację komputera. Odłącz i podłącz ponownie urządzenie. Uruchom ponownie komputer (restart).

# **Opakowanie zawiera:**

1 x mikrofon MIC-03, 1 x statyw (tripod), 1 x owiewka piankowa do ochrony przed wiatrem, 1 x Pop filtr, 1 x instrukcja obsługi

#### **Ostrzeżenie:**

Nie naprawiać ani nie demontować samodzielnie urządzenia, ani jego poszczególnych części. Nie umieszczać produktu w wodzie ani w żadnym innym płynie, produkt nie jest wodoodporny. Odłączyć urządzenie od komputera, jeśli zostanie polane płynem, jeśli będziesz go nadal używać, może to spowodować pożar lub porażenie prądem. Upewnij się, że masz suche rece podczas instalowania lub odłączania produktu. Nie umieszczaj produktu w pobliżu źródeł ciepła lub ognia. Nie umieszczaj produktu w polu magnetycznym, ponieważ może to spowodować jego uszkodzenie.

## **Warunki przechowywania i transportu**

Zabezpiecz mikrofon przed upadkiem lub uderzeniem. Chroń mikrofon przed nadmierną wilgotnością. Nie układaj więcej niż 4 opakowania na siebie

# **Konserwacja:**

Nie narażaj mikrofon na uderzenia. Obchodź się z mikrofonem w sposób rozważny. Nie należy kłaść żadnych przedmiotów na mikrofon, może to spowodować deformację. Zanieczyszczenie membrany może spowodować pogorszenie jakości dźwięku. Częste stosowanie może prowadzić do pogorszenia jakości powierzchni mikrofonu. **Warunki gwarancji**

Okres gwarancji rozpoczyna się od daty zakupu. W przypadku wady, należy skontaktować się ze sprzedawcą z wyjaśnieniem usterek oraz dowodem zakupu i wszystkimi częściami, które były zawarte w opakowaniu. W przypadku brakujących elementów takich jak instrukcja, oprogramowanie lub innych części, prosimy o kontakt ze sprzedawcą. Gwarancja nie obejmuje uszkodzeń mechanicznych, stosowania w innych celach niż przeznaczone, napraw wykonanych przez osoby trzecie oraz wad wynikających z niewłaściwego użytkowania. W żadnym przypadku producent nie będzie odpowiedzialny za jakiekolwiek szkody powstałe w wyniku użytkowania produktu.

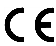

To urządzenie jest zgodne z zasadniczymi wymaganiami oraz innymi stosownymi warunkami odpowiednich dyrektyw europejskich. *Declaration of Conformity: www.lamaplus.com.pl/dokumenty* 

FC.

To urządzenie jest zgodne z częścią 15 przepisów komisji FCC. Używanie jest ograniczone następującymi warunkami: (1). Urządzenie to nie może powodować zakłóceń (2). Urządzenie to musi akceptować wszelkie odbierane zakłócenia, włącznie z zakłóceniami, które mogą powodować niepożądane działanie.

Ten symbol oznacza, że produkt nie powinien być traktowany jako odpad komunalny. Powinno się go dostarczyć do odpowiedniego punktu zbiórki sprzętu elektrycznego i elektronicznego, lub zwrócić się do **The Contract of Service** dostawcy w celu utylizacji.

**RoHS** Dyrektywa w sprawie ograniczenia stosowania niebezpiecznych elementów (ołowiu, rtęci, sześciowartościowego chromu, kadmu, polibromowanych bifenyli, polibromowanego eteru fenylowego).

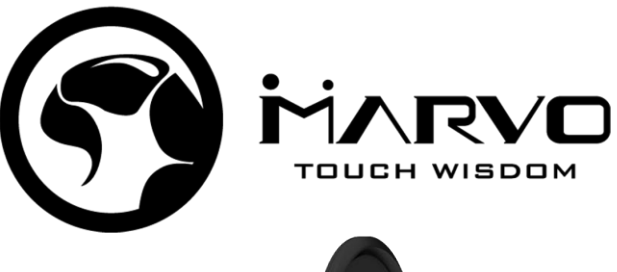

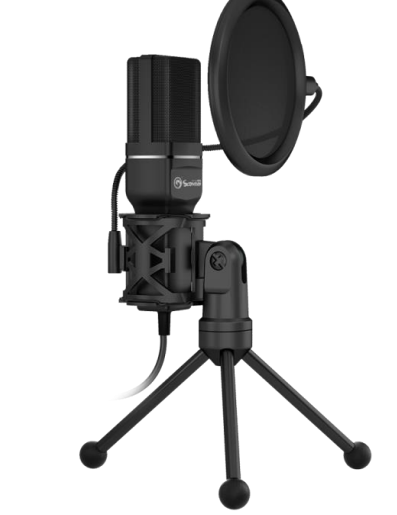

# **CZ – Mikrofon MIC-03 – uživatelská příručka**

**Vlastnosti:**

- profesionální kondenzátorový mikrofon umožňuje nahrávání s nejvyšší kvalitou zvuku

- přijímá signál ze všech směrů - otočný skládací stativ (tripod) s kovovými nohami a protiskluzovými silikonovými podložkami pro snadné přenášení a skladování - zabudovaná zvuková karta - kardioidní režim **Specifikace:** IC: CM6327A Frekvenční rozsah: 20 Hz - 20 KHz Impedance: ≤ 2200 Ω Typ mikrofonu: všesměrový Velikost mikrofonu: 9 x 5 mm Citlivost mikrofonu: -47 dB ± 3 dB

Připojení: USB Délka kabelu: 1.5 m

Rozměry: 150 x 38 x 45 mm

**Instalace**

1. Připojte USB konektor mikrofonu do USB portu počítače. 2. Systém automaticky nainstaluje rozpoznané zařízení.

Instalace pro Windows 7/8/10 - postupujte podle nákresu na str. 3

Instalace pro Mac - postupujte podle nákresu na str. 4